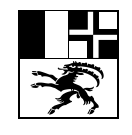

 Erziehungs-, Kultur und Umweltschutzdepartement Graubünden Departament d'educaziun, cultura e protecziun da l'ambient dal Grischun Dipartimento dell'educazione, cultura e protezione dell'ambiente dei Grigioni

Bildungsstatistik

25.05.2018\_V1.0

# **Statistik der Lernenden (SdL): Handbuch Kanton Graubünden 2018**

**Definition der Merkmale und Datenformat**

## **Vorbemerkung**

Diese Dokumentation erläutert das Datenformat aller Merkmale. Die Erhebung wird in die folgenden **Schultypen** eingeteilt:

- **V** Volksschule inkl. Kindergartenstufe
- **M** Mittelschulen
- **Z** Brückenangebote
- **B** Berufsschulen
- **H** Heim- bzw. Sonderschulen
- **T** Tertiäre Berufsbildung

Je nach Schultyp können die erhobenen Merkmale variieren. Der Hinweis, ob ein Merkmal für einen Schultyp relevant ist, befindet sich rechts bei der jeweiligen Definition des Merkmals. Das Datenformat der Lieferdateien ist im Anhang beschrieben.

Der Stichtag muss bei der Datenlieferung berücksichtigt werden, um beispielsweise Doppelerfassungen infolge eines Umzugs zu vermeiden. Der Stichtag der einzelnen Schultypen wird mit der Erhebungsaufforderung bekannt gegeben. Sollte ein schulisches Angebot erst nach dem angegebenen Stichtag beginnen (z.B. beim Schultyp T) und bis spätestens Kalenderjahresende starten, so muss dieses auch erfasst werden.

Die Lernenden werden grundsätzlich an dem Schulort erfasst, wo sie tatsächlich beschult werden. Eine Primarschülerin, ein Primarschüler, die/der eine Privatschule besucht, wird somit in der Privatschule erfasst und nicht in der Volksschule der Wohngemeinde.

Die Änderungen im Vergleich zum Vorjahr sind in der vorliegenden Dokumentation farbig hinterlegt.

## Inhaltsverzeichnis

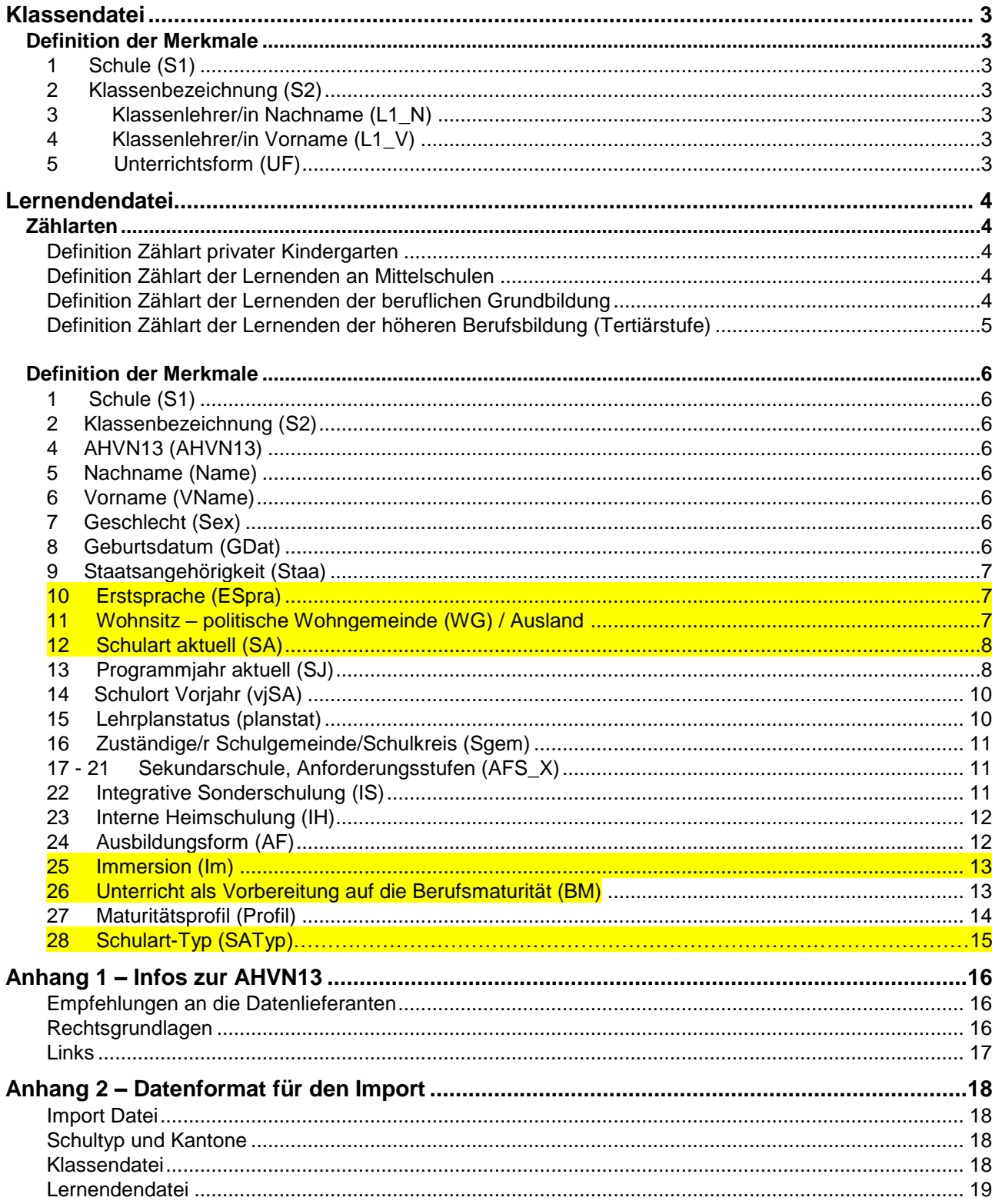

# **Klassendatei**

## **Definition der Merkmale**

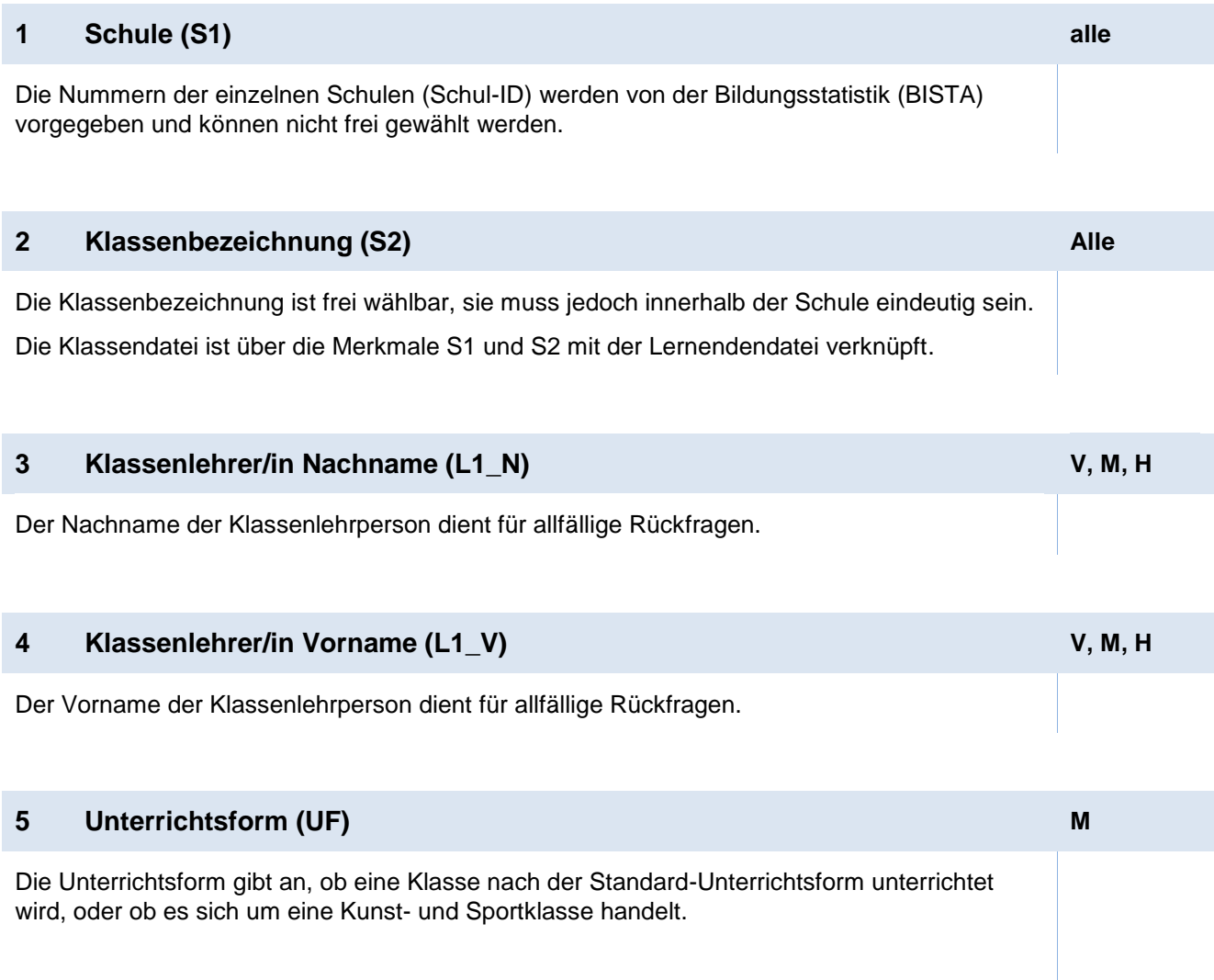

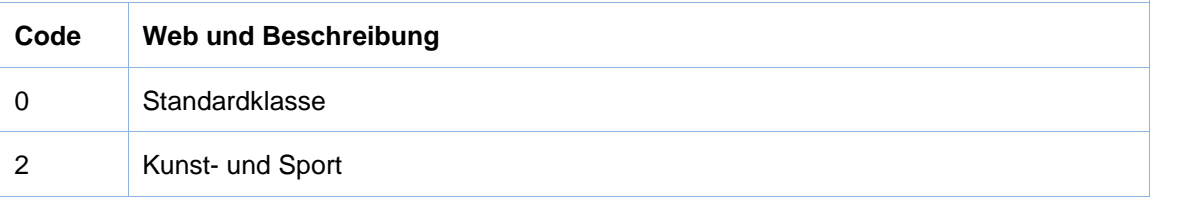

## **Lernendendatei**

## **Zählarten**

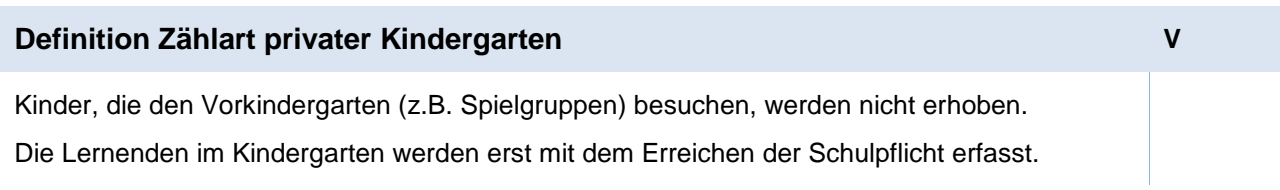

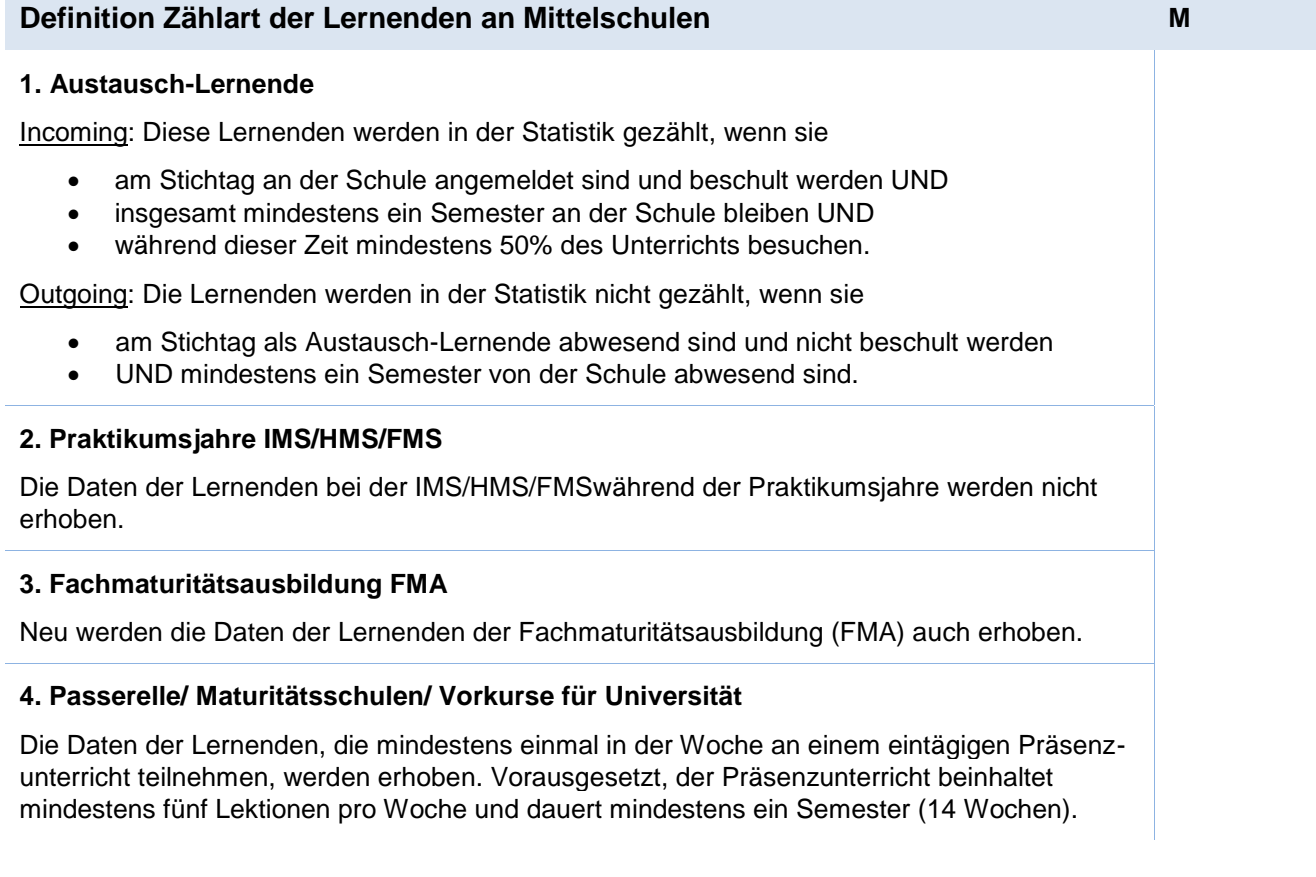

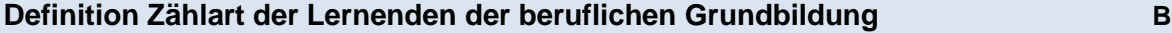

Lernende der beruflichen Grundbildung, die am Stichtag eine Berufs- oder Berufsfachschule besuchen, werden erfasst.

### **Definition Zählart der Lernenden der höheren Berufsbildung (Tertiärstufe) T**

Lernende einer Vollzeit- und Teilzeitausbildung auf Tertiärstufe werden erfasst, wenn sie **eines** der nachstehenden Kriterien erfüllen:

- Der Lehrgang ist vom SBFI anerkannt. Vorbereitung auf die Berufsprüfung, Vorbereitung auf die höhere Fachprüfung oder Lehrgänge an Höheren Fachschulen HF.
- Der Lehrgang ist nicht vom SBFI anerkannt, erfüllt aber alle nachfolgenden Kriterien: der Lehrgang setzt eine abgeschlossene, mehrjährige Berufsbildung auf der Sekundarstufe II voraus UND der Lehrgang ist berufsorientiert UND der Lehrgang beinhaltet unterschiedliche Unterrichtsfächer UND der Lehrgang umfasst mindestens 100 Lektionen oder erstreckt sich über ein halbes Jahr. Nachdiplomstudien (NDS) und Nachdiplomkurse (NDK)
- Dabei handelt es sich um inhaltlich definierte Zusatz- oder Ergänzungsstudien, die auf eine abgeschlossene nicht durch ein Bundesgesetz geregelte Ausbildung der höheren Berufsbildung aufbauen. In Bezug auf die Mindestlektionenzahl gilt bei Nachdiplomstudien: über 400 Lektionen, bei Nachdiplomkursen: 150 bis 400 Lektionen bei einer Mindestdauer von 2 Semestern berufsbegleitend oder 1 Semester Vollzeit.

Ausbildungen an Fernhochschulen und an Fernuniversitäten werden **nicht** erhoben.

## **Definition der Merkmale**

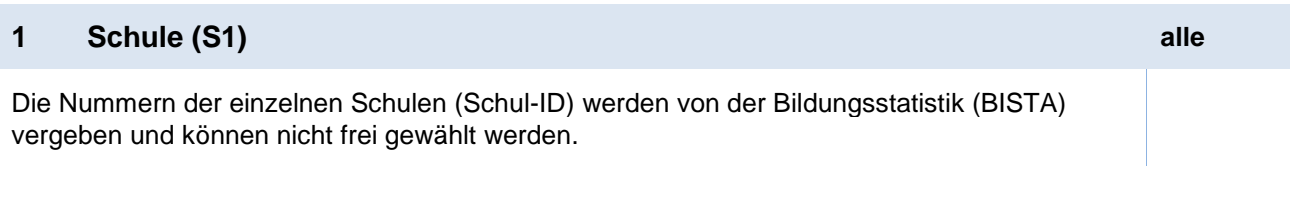

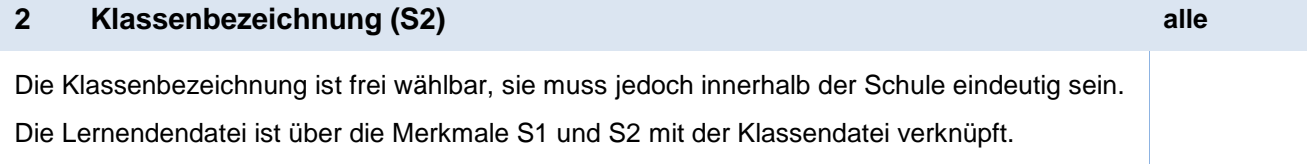

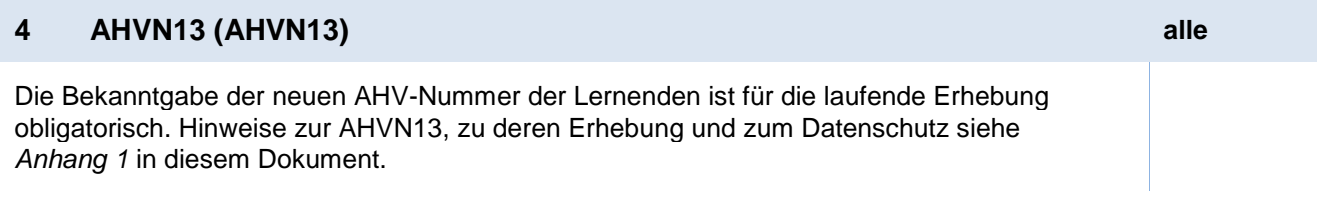

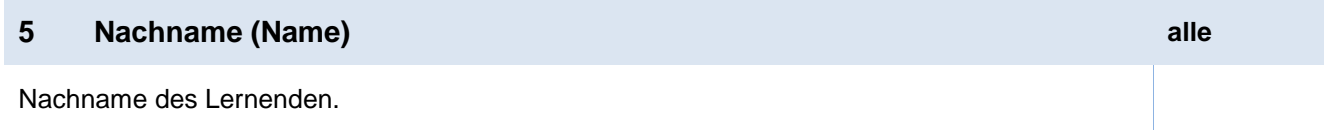

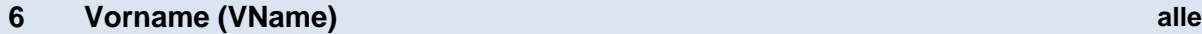

Vorname des Lernenden.

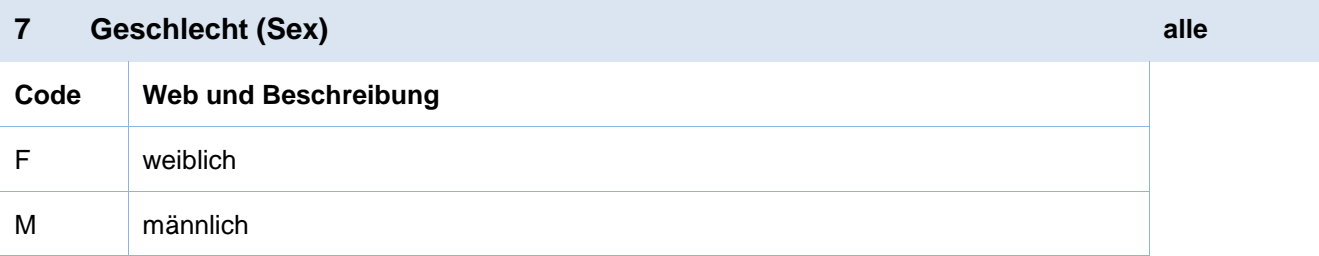

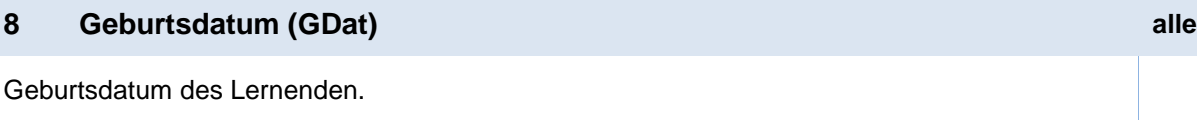

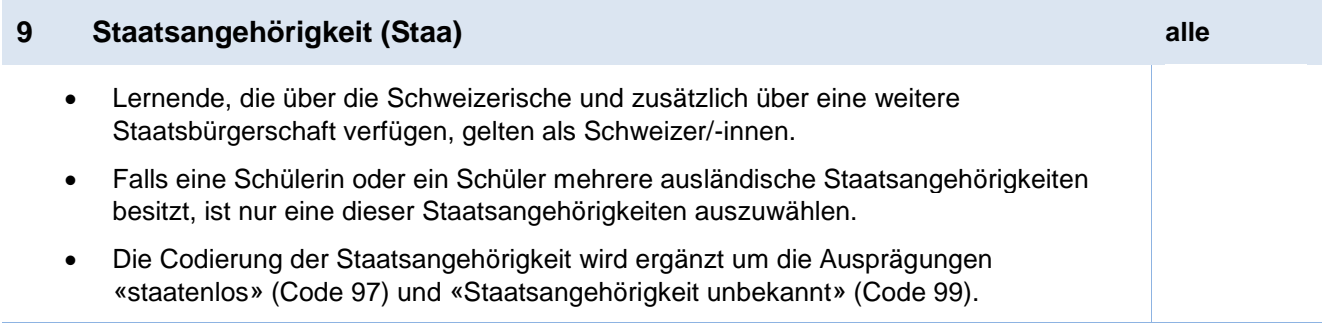

> Die Tabelle mit den Codes finden Sie online auf der Erhebungsplattform im Menü <Hilfe>.

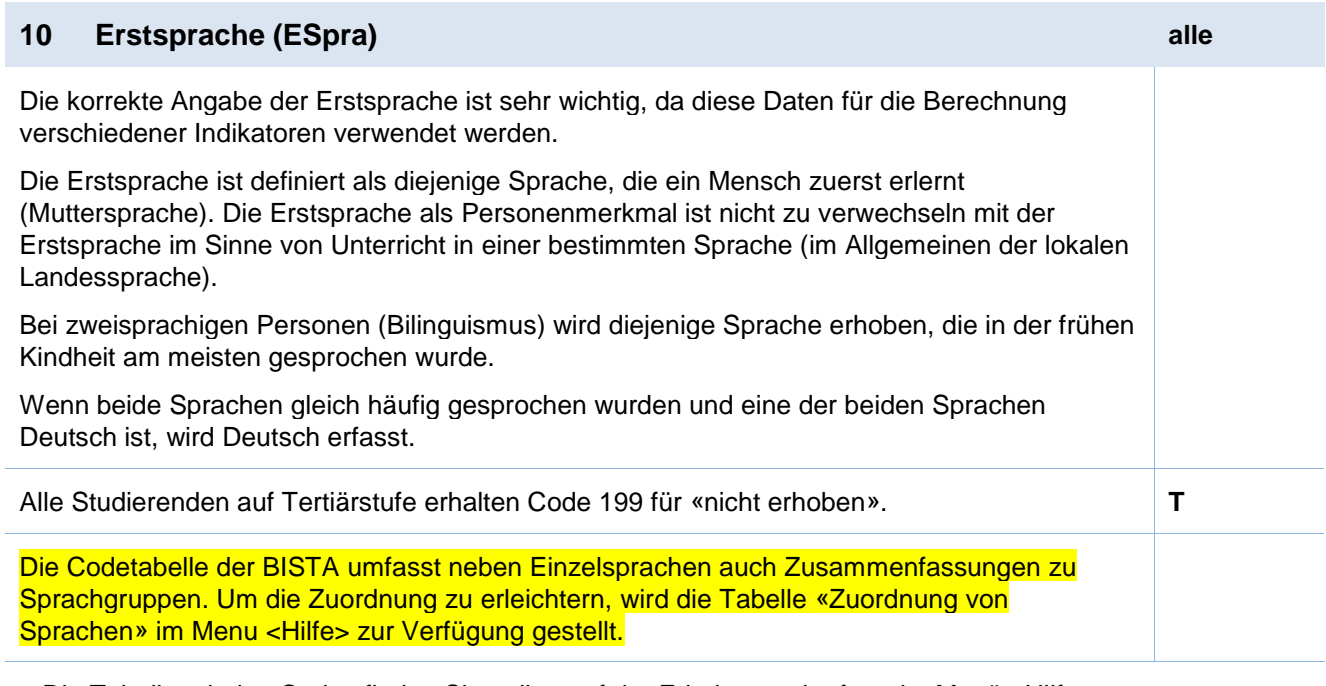

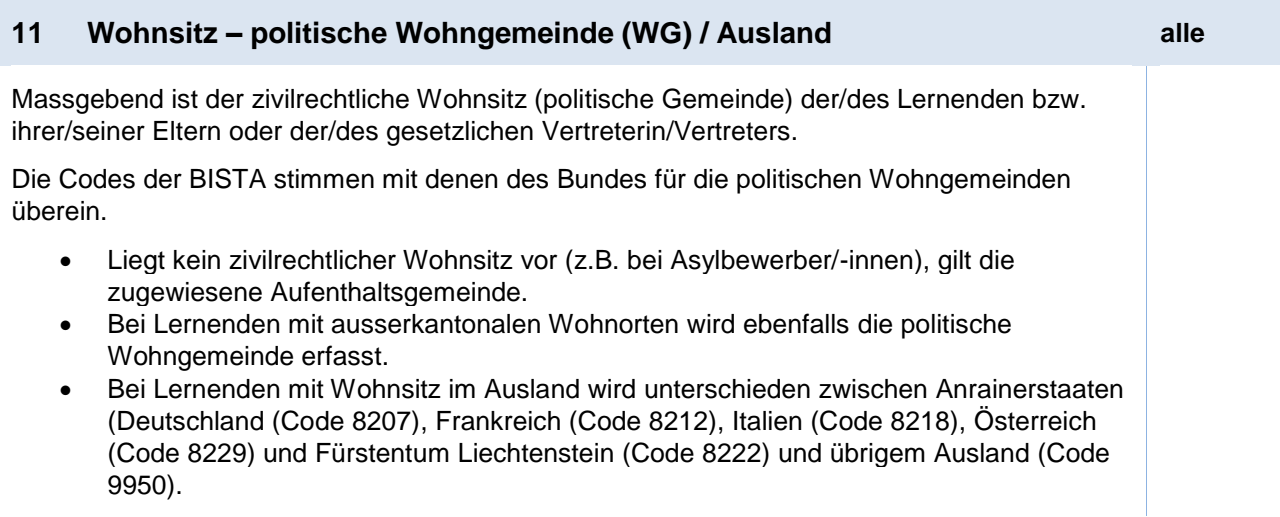

In der Regel können die Codes des Bundesamtes für Statistik (BfS) verwendet werden.

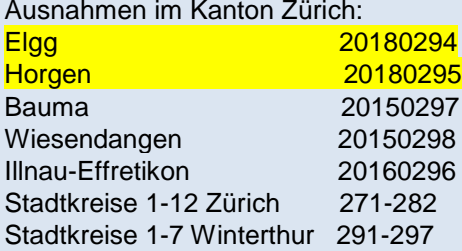

> Die Tabelle mit den Codes finden Sie online auf der Erhebungsplattform im Menü <Hilfe>.

<span id="page-7-0"></span>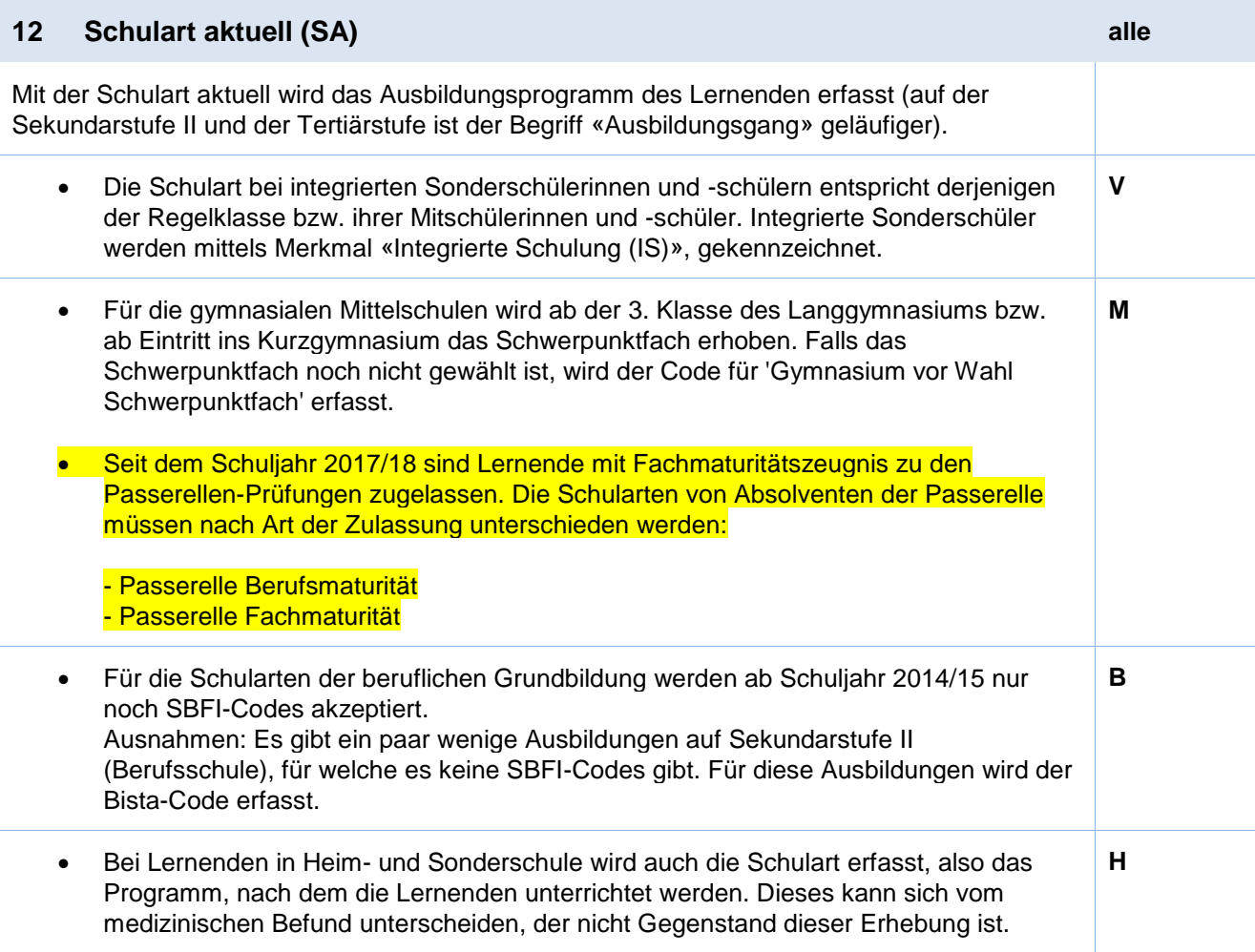

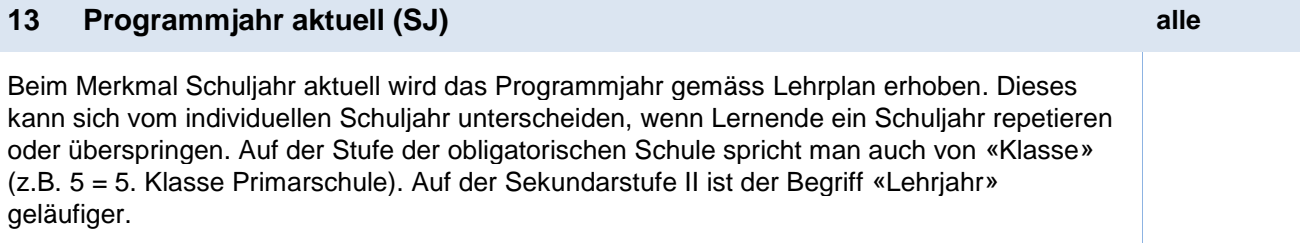

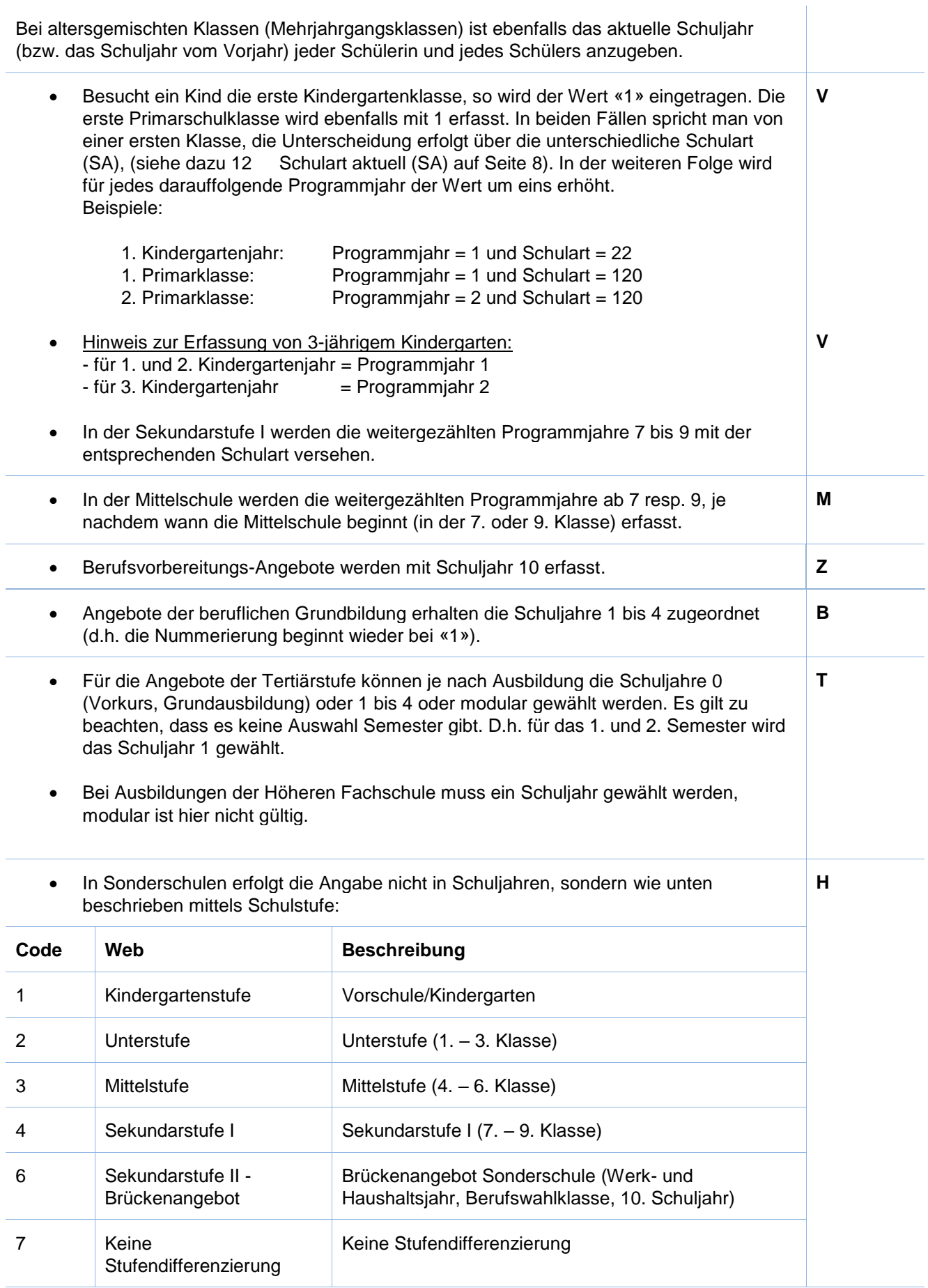

## **14 Schulort Vorjahr (vjSA) alle**

Beim Merkmal Schulort Vorjahr wird der Schulort zum Zeitpunkt des letztjährigen Stichtags erfasst. Es sind folgende Codes möglich:

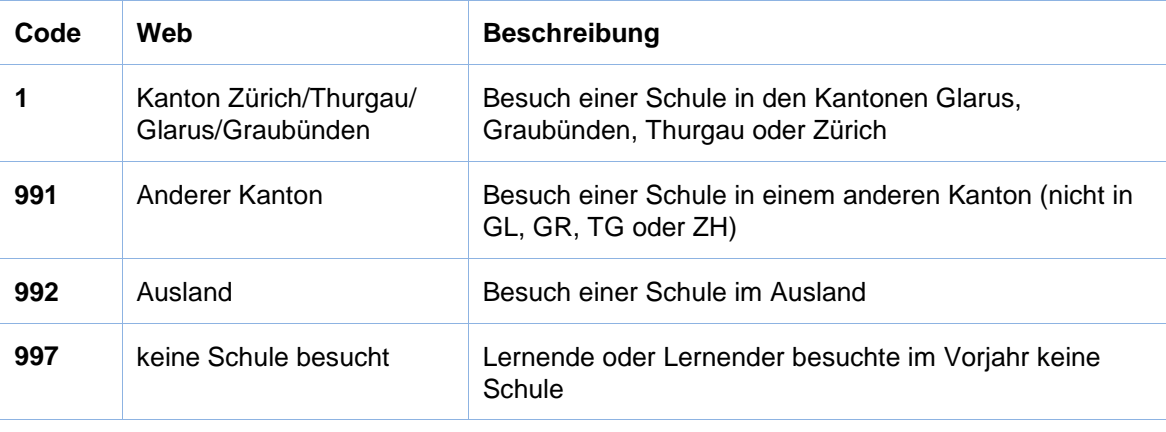

Die alten Codes, welche vor der Umstellung als Schulart Vorjahr verwendet wurden, werden ab Schuljahr 2017/18 nicht mehr akzeptiert.

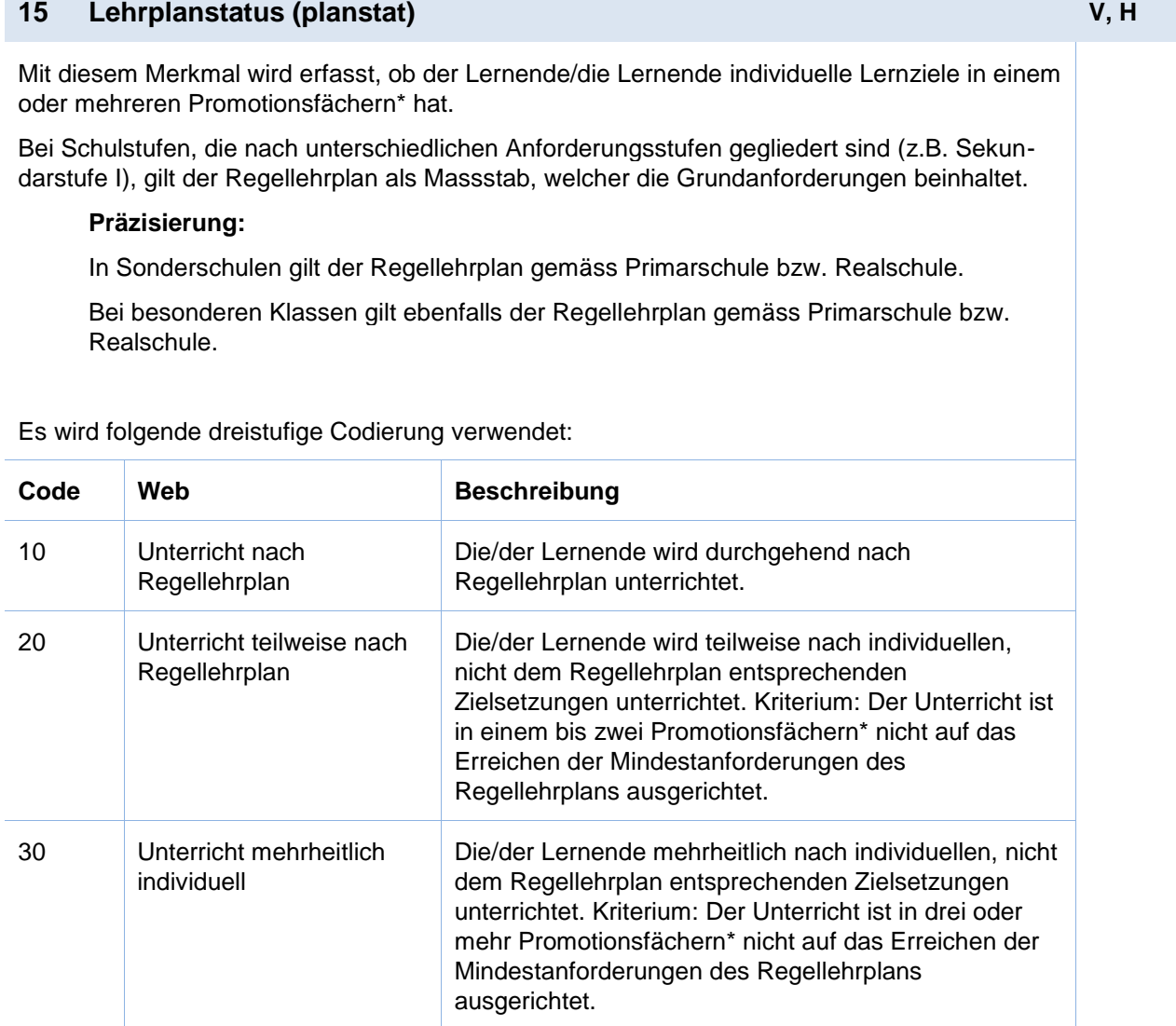

\* Promotionsfächer: Hierbei handelt es sich um jene Unterrichtsfächer, die beim Übertritt in die Sekundarstufe I bzw. Sekundarstufe II massgebend sind. Dies können auch alle Unterrichtsfächer sein.

## **16 Zuständige/r Schulgemeinde/Schulkreis (Sgem)**

Wird im Kanton Graubünden nicht erhoben und bleibt somit leer.

## **17 - 21 Sekundarschule, Anforderungsstufen (AFS\_X)**

Wird im Kanton Graubünden nicht erhoben und bleibt somit leer.

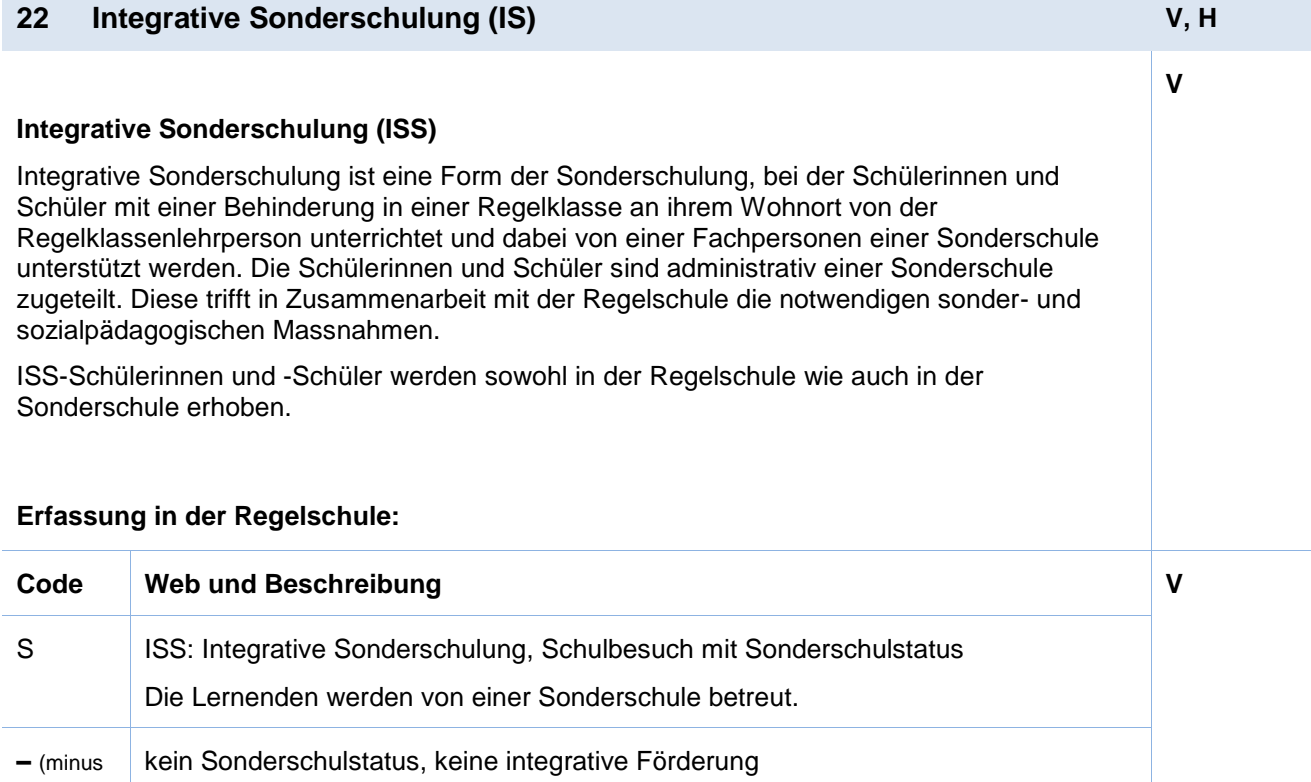

#### **Erfassung in der Sonderschule:**

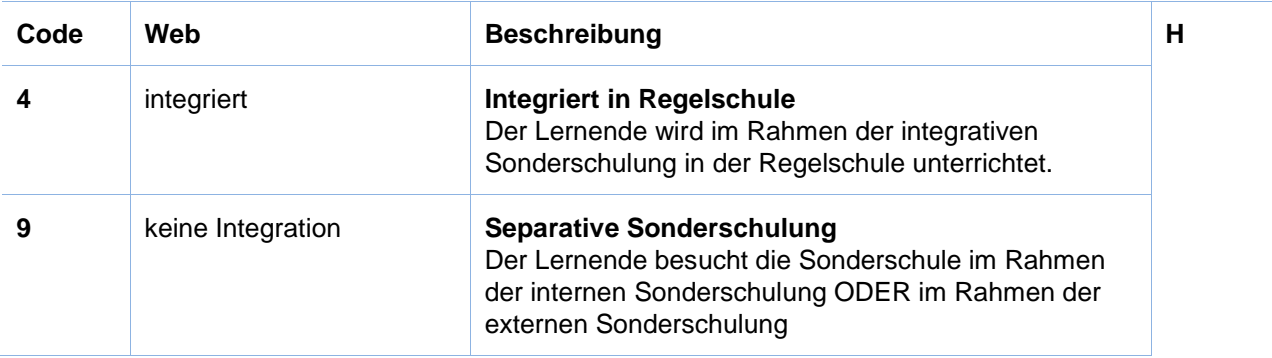

## **23 Interne Heimschulung (IH) H**

Die interne Heimschulung ist eine Form der Sonderschulung für Lernende mit einer Behinderung, die eine intensive und aufwändige Betreuung benötigen und/oder bei denen ein Verbleib im familiären Umfeld aufgrund sozialer Indikationen nicht möglich ist. Die internen Heimschülerinnen und Heimschüler werden in der Sonderschule des Sonderschulheimes unterrichtet und wohnen im Internat derselben Institution, wo sie sozialpädagogisch begleitet werden.

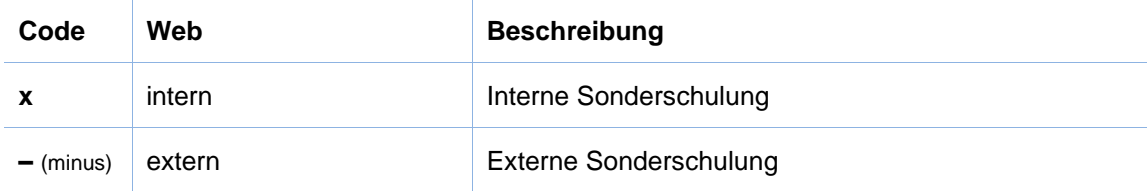

## **24 Ausbildungsform (AF) M, B, T**

Die Merkmalsausprägungen werden wie folgt definiert:

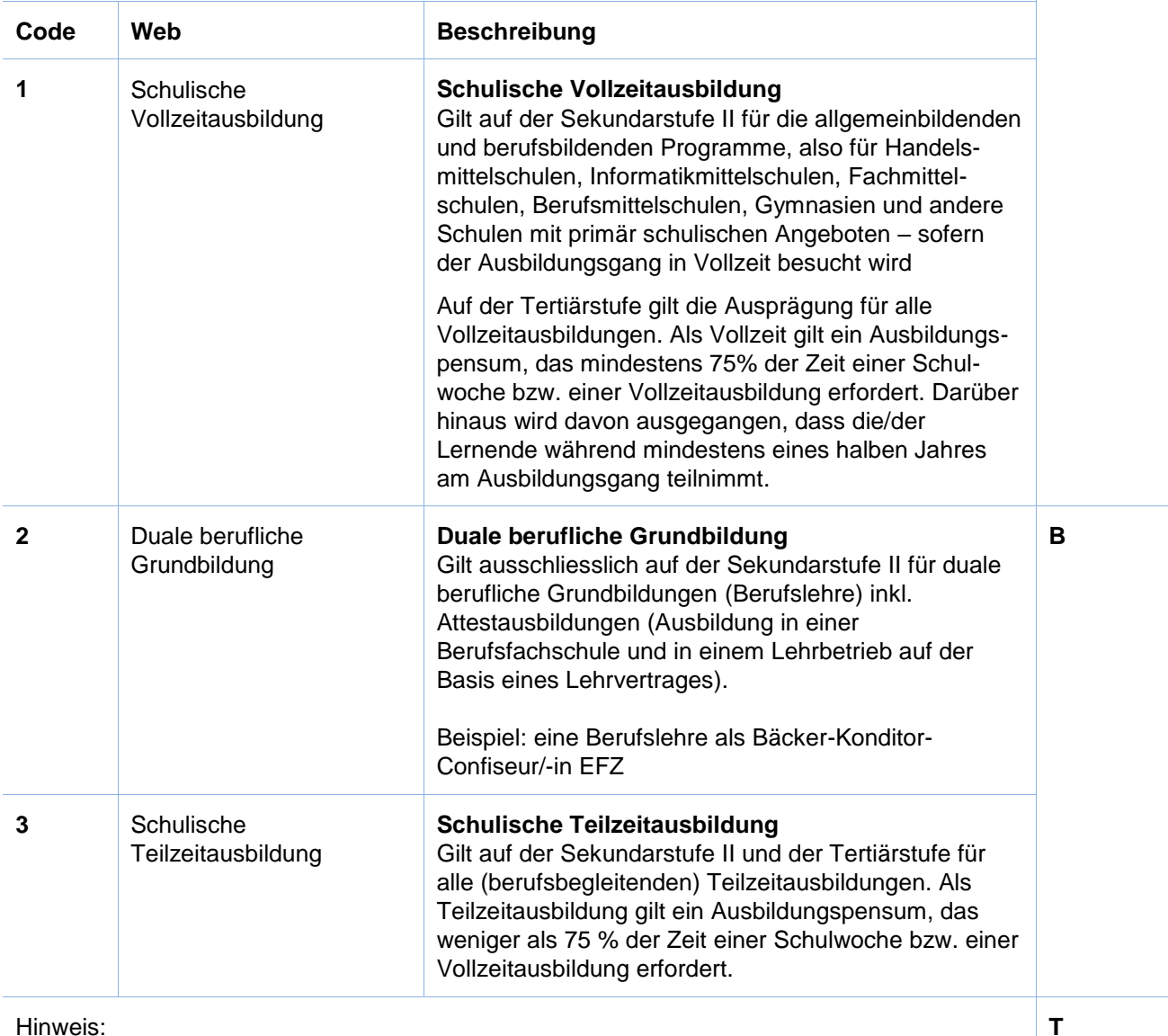

Für die höhere Berufsbildung sind nur Codes 1 (schulische Vollzeitausbildung)

oder 3 (schulische Teilzeitausbildung) zulässig.

## **25 Immersion (Im) M**

Bei der zweisprachigen Maturität muss jeweils angegeben werden, in welcher zusätzlichen Sprache der Immersionsunterricht stattfindet. Wenn der gewählte Maturitätslehrgang einsprachig ist, wird das Feld mit einem – (minus) gekennzeichnet.

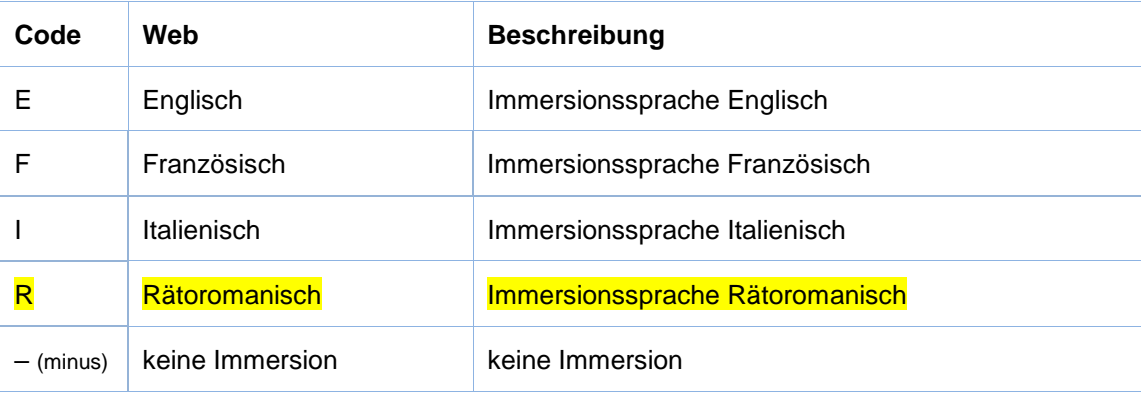

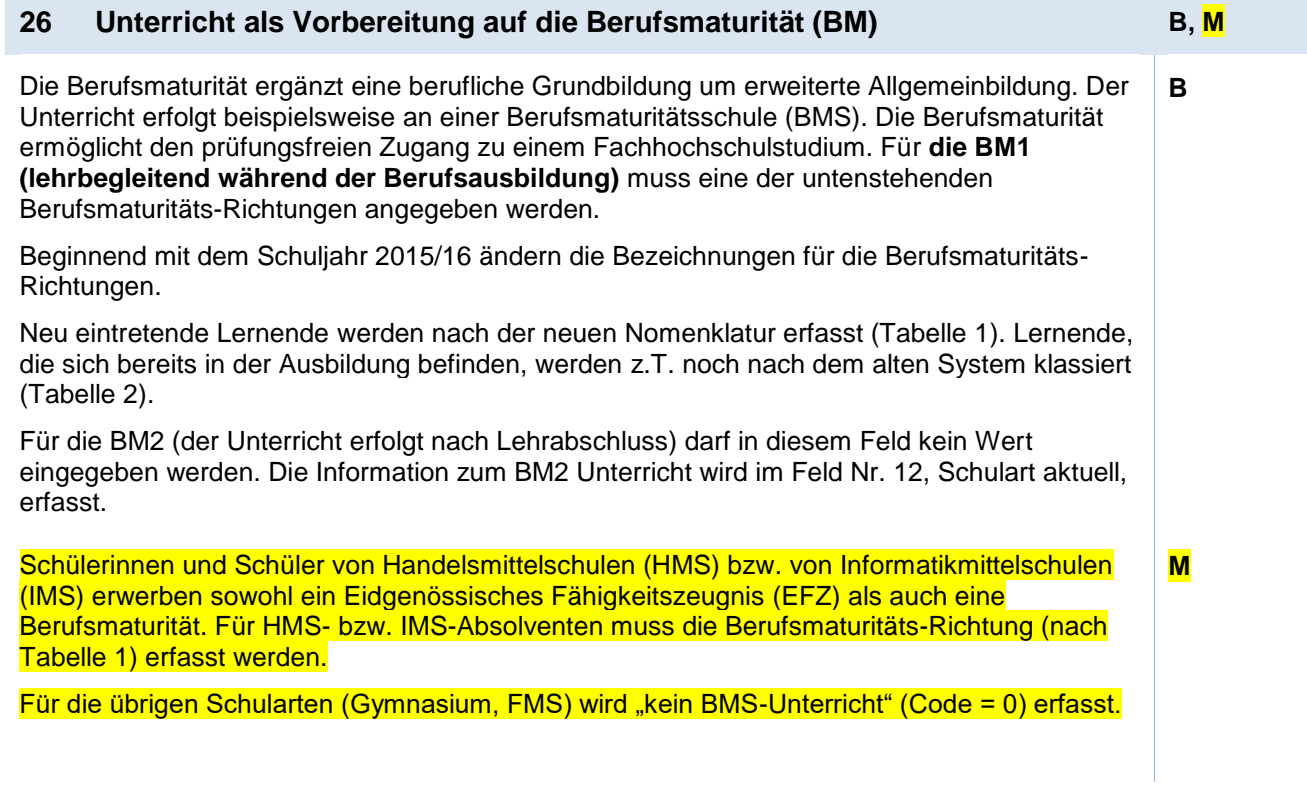

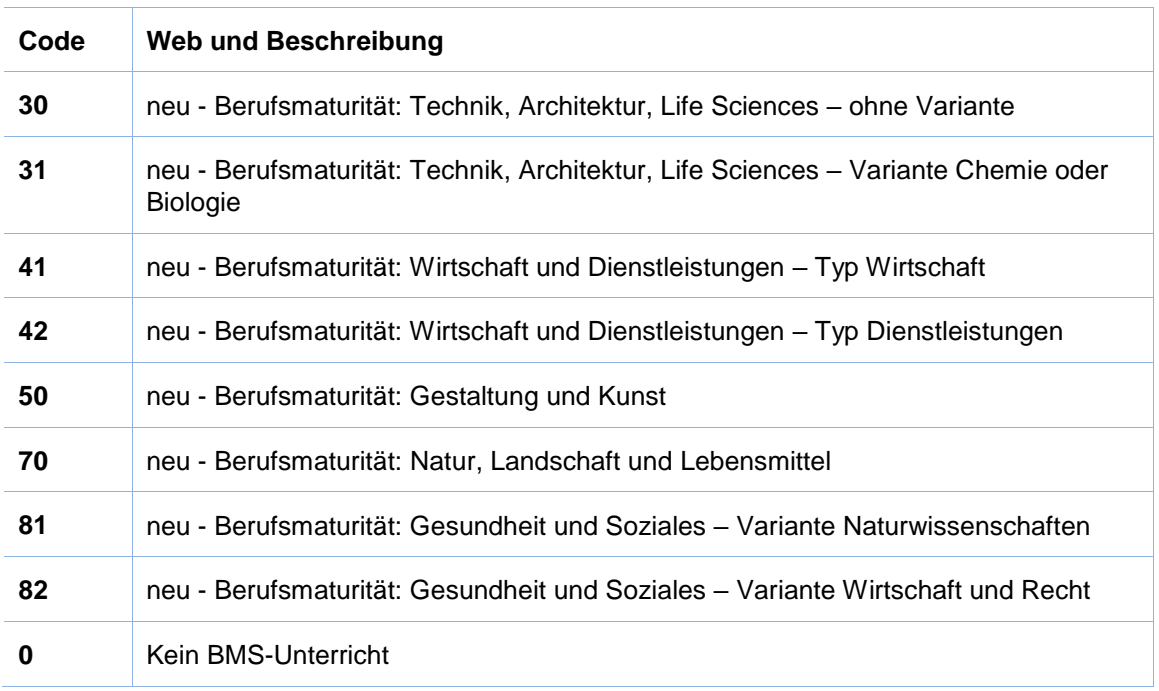

## **Tabelle 1: NEUE Situation, gültig ab Schuljahr 2015/16**

#### **Tabelle 2: ALTE Situation für bisherige Lernende mit Beginn vor 2015/16, auslaufend ca. 2018**

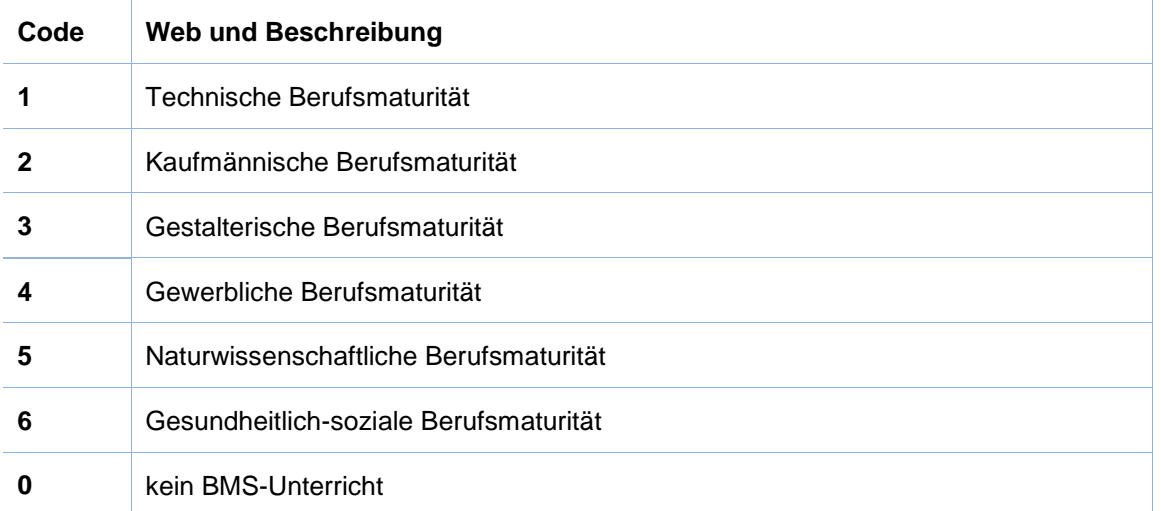

## **Maturitätsprofil (Profil)**

Wird im Kanton Graubünden nicht erhoben und bleibt somit leer.

## **28 Schulart-Typ (SATyp) B**

In diesem Feld soll eine berufliche Grundbildung gekennzeichnet werden, die nicht als reguläre berufliche Grundbildung anschliessend an die obligatorische Schulzeit durchlaufen wird. Es werden zwei zu erfassende Spezialfälle unterschieden. Alle anderen regulären beruflichen Grundbildungen bekommen den Wert '0' in diesem Feld.

- **Zulassung zur Abschlussprüfung nach Art. 32 BBV** (Nachholbildung) Erwachsene, die über eine generelle Berufserfahrung von mindestens fünf Jahren verfügen, können zu einem Qualifikationsverfahren mittels Abschlussprüfung zugelassen werden, auch wenn sie ihre Berufskenntnisse auf eine andere Weise als in einer regulären beruflichen Grundbildung erworben haben.
- **Verkürzte Grundbildung** (z.B. Zweitlehre) Im Einvernehmen mit den Vertragsparteien kann die kantonale Behörde in Einzelfällen die berufliche Grundbildung verkürzen. Die lernende Person verfügt bereits über berufsspezifische Vorkenntnisse oder hat einen Abschluss in einem anderen Beruf. Im Weiteren hat sie einen Lehrbetrieb der bereit ist die Ausbildung verkürzt anzubieten.

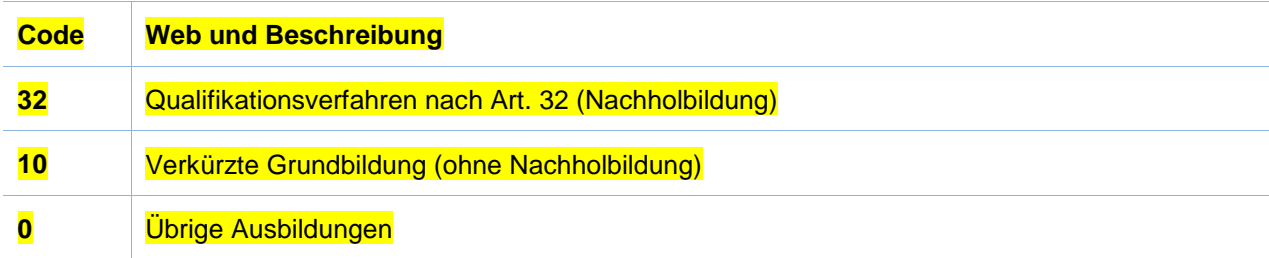

# **Anhang 1 – Infos zur AHVN13**

Das Bundesamt für Statistik (BFS) verlangt seit Januar 2011, dass bei Erhebungen im Bildungsbereich für alle Lernenden die neue AHV-Nummer (AHVN13) als Personenidentifikator mitgeliefert wird.

Die kantonale Bildungsstatistik (BISTA) verwendet persönliche Merkmale zusammen mit der AHVN13 nur für die jeweils aktuelle Erhebung und für die Plausibilisierung der Daten. Archiviert und zu Statistik-Zwecken aufbereitet werden nur anonymisierte Daten.

## **Empfehlungen an die Datenlieferanten**

- Wir empfehlen allen Bildungsinstitutionen, bei denen Lernende sich anmelden, ab sofort die AHVN13 als zwingendes Merkmal auf den Anmeldeformularen aufzuführen.
- Jede Person mit einer neueren Krankenversicherungskarte findet ihre AHVN13 auf ihrer Versicherungskarte. Die AHVN13 ist auch auf dem neuen Versicherungsausweis (AHV-Ausweis) zu finden.
- Schulgemeinden haben die Möglichkeit, die AHVN13 über das Einwohnerregister der politischen Gemeinde zu beziehen.
- Es besteht für Bildungsinstitutionen die Möglichkeit, direkt mit der ZAS (Zentrale Ausgleichstelle) in Verbindung zu treten, um die AHVN13 von einzelnen Personen zu ermitteln. Um diesen Dienst nutzen zu können, ist eine Anmeldung bei der ZAS erforderlich (siehe "Links").
- Die letzte Ziffer der AHVN13 ist eine Prüfziffer. Jede Bildungsinstitution, die die AHVN13 als Merkmal erfasst und in den Datenbeständen führt, muss die Eingabe mittels einer Prüfzifferkontrolle plausibilisieren. Der Algorithmus dazu ist beschrieben (siehe "Links").

### **Rechtsgrundlagen**

**Übersicht**

Die Beschaffung von Daten aus dem Schulbereich dient in erster Linie der Bereitstellung bildungspolitischer Planungs- und Entscheidungsgrundlagen für Bund und Kanton. Die Erhebungen umfassen individuelle Grunddaten aller Personen in Ausbildung sämtlicher Bildungsstufen vom Kindergarten bis zur Hochschule; individuelle Daten des Schulpersonals verschiedener Bildungsstufen; sowie Bildungsabschlüsse auf Sekundarstufe II und Tertiärstufe. Die Datenerhebungen werden rein elektronisch durchgeführt.

#### **Statistiken des Bundes**

Die wichtigste Grundlage für alle Erhebungen der Bildungsstatistik bilden das Bundesstatistikgesetz (BstatG, 431.01) und die Verordnung über die Durchführung von statistischen Erhebungen des Bundes (Statistikerhebungsverordnung, 431.012.1).

#### **Datenschutz**

Erhebung und Bearbeitung von Personendaten durch die Bildungsstatistik erfolgen gestützt auf die Bestimmungen des Bundesgesetzes über den Datenschutz (DSG, 235.1) und der entsprechenden Verordnung über die Information und den Datenschutz (IDV, 170.41), sowie weiterer kantonaler gesetzlicher Bestimmungen.

#### **AHV-Versichertennummer**

Individualdaten von Personen können schweizweit nur dann plausibilisiert werden, wenn eine eindeutige Identifikation möglich ist. In der Statistikerhebungsverordnung des Bundes wird daher die AHV-Versichertennummer explizit als zu erfassendes Identifikationsmerkmal gefordert. Sie stützt sich auf die gesetzliche Grundlage im Art. 50e des Bundesgesetzes über die Alters- und Hinterlassenenversicherung (AHVG, 831.10). Zur Produktion von Statistikdaten werden die Individualdaten anonymisiert.

### **Teilnahmepflicht**

Für die vom Bund verordneten Erhebungen besteht für öffentliche wie auch für private Bildungsinstitutionen eine Teilnahmepflicht.

### **Sicherheit: Zertifikate**

Unsere EV-SSL-Server-Zertifikate garantieren, dass unsere Websites tatsächlich von uns aufgesetzt sind und auf unserem Webserver laufen. Sie erkennen diese Absicherung durch eine entsprechende Kennzeichnung in der Adresszeile des Browsers. Falls Probleme mit den Zertifikaten auftauchen, so hängt dies meistens damit zusammen, dass die Zertifizierungsstelle als nicht vertrauenswürdig eingestuft wird. Abhilfe schaffen a) eine Aktualisierung Ihrer Browser-Software, oder b) eine Einstufung der Website als vertrauenswürdig (siehe Anleitung zum Browser). Im Zweifelsfall melden Sie uns das Problem, und wir versuchen

Ihnen weiterzuhelfen.

## **Links**

Berechnung der Prüfziffer bei der AHVN13 <http://www.zas.admin.ch/cdc/cnc3/uploads/files/Kontrollziffer.pdf>

Webseite, auf der die aktuelle Liste der Bildungsinstitutionen, welche die AHVN13 als Personenidentifikator führen (dürfen), zu finden ist

<http://www.zas.admin.ch/cdc/cnc3/cdc.php?pagid=33&elid=710&lang=de>

Anmeldung für den Zugang zum UPIViewer des ZAS [https://www.upiviewer.zas.admin.ch/UPIViewer/ins\\_search.do](https://www.upiviewer.zas.admin.ch/UPIViewer/ins_search.do)

Direkter Zugang zum UPI-Viewer <https://www.upiviewer.zas.admin.ch/UPIViewer/login.do>

# **Anhang 2 – Datenformat für den Import**

Der Import verläuft über zwei Dateien, die **Klassendatei** und die **Lernendendatei**. Die beiden Dateien sind über die Schul-ID und die Klassenbezeichnung miteinander verknüpft. Die Klassenbezeichnung muss innerhalb einer Schule (=Schul-ID) eindeutig sein. Somit kann jede/r Lernende eindeutig einer Klasse zugeordnet werden.

## **Import Datei**

Format der Datei: Windows (ANSI), Felder mit Semikolon (;) getrennt (csv)

Beim Import spielt die Reihenfolge der Spalten bzw. Merkmale in der Importdatei keine Rolle. Wichtig ist, dass die Bezeichnungen der Spalten (Header) **genau** den Vorgaben entsprechen.

Die Namen der beiden Importdateien sind frei wählbar.

## **Schultypen und Kantone**

Das allgemeine Datenformat enthält alle Felder der folgenden **Schultypen**:

- **V** = Volksschule inkl. Kindergartenstufe
- **M** = Mittelschulen
- **Z** = Brückenangeboten
- **B** = Berufsschulen
- **H** = Heim- bzw. Sonderschulen
- **T** = Tertiäre Berufsbildung

Es sind nur die Merkmale anzugeben, die im Kanton und Schultyp benötigt werden. Wird ein Merkmal für einen Schultyp oder Kanton nicht benötigt, so kann die Spalte (Header) leer oder weggelassen werden.

## **Klassendatei**

*Blau und Kursiv: Fakultative Angaben, dienen zur Rückfrage.*

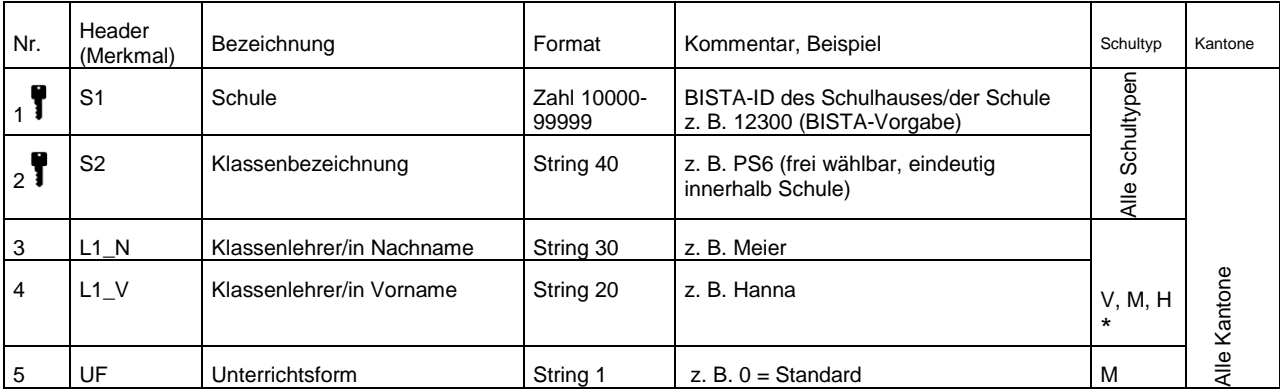

\* <sup>=</sup> Spalten L1\_N und L1\_V müssen für alle Schultypen vorhanden sein, aber nur für V, M und H sind die Namenseinträge obligatorisch.

## **Lernendendatei**

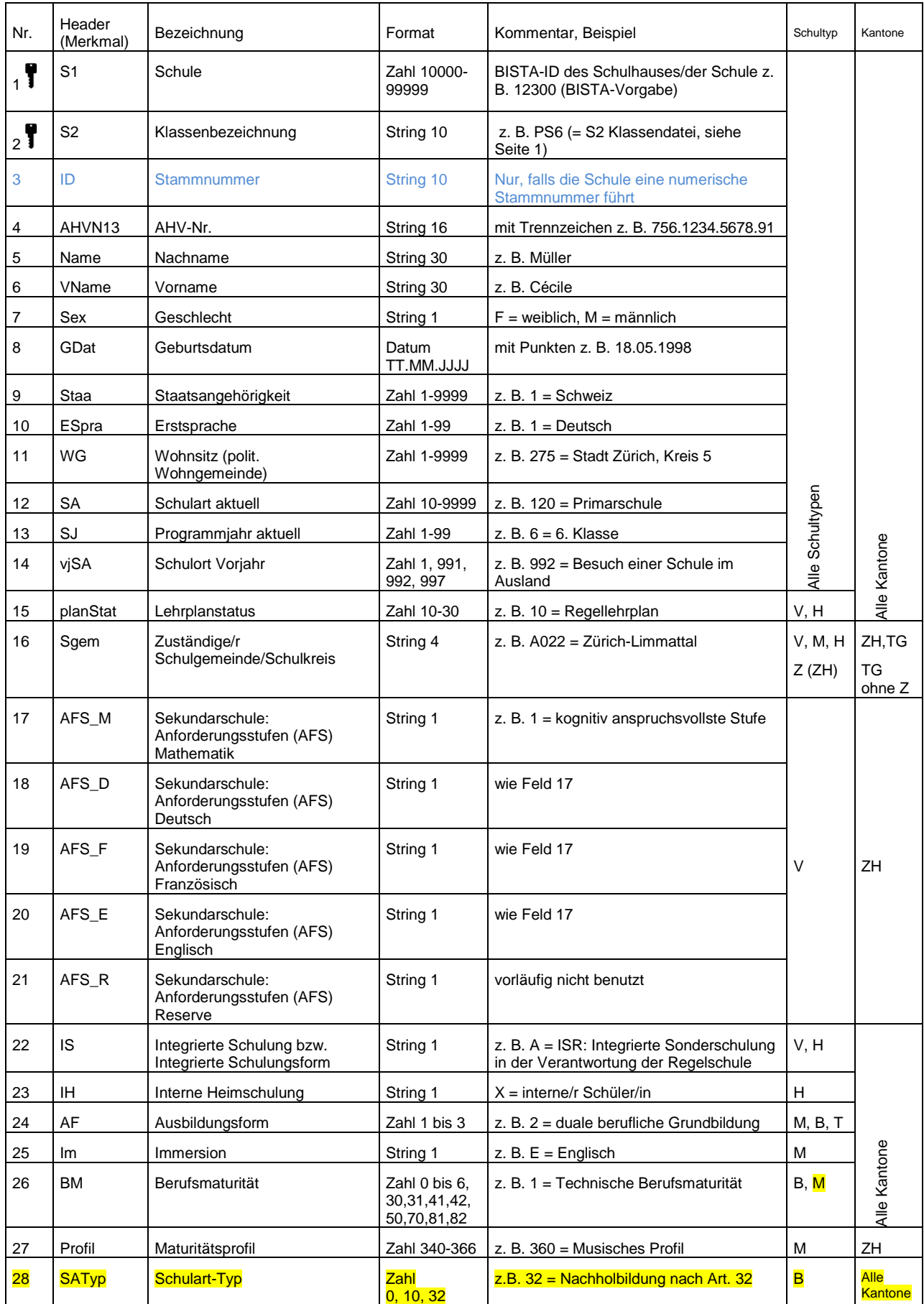